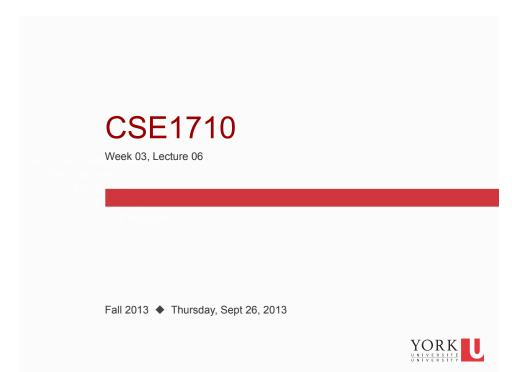

# Checklist (for Today)

What we are reinforcing with the exercises this class...

- ☐ recognizing the various different arithmetic operators (in situ)
- □ being able to perform (manual) type casting; recognizing when automatic promotion is going to happen
- □ being able to evaluate arithmetic expressions (including those with all the *different* arithmetic operators and with *automatic* promotion)

From Lecture #05

Pread section 2.1

Preview Ch 2 KC's 1-10

Odo Ch 2 RQ's 1-18

Odo Ch 2 Ex's 2.1-2.10

YORK UNIVERSITÉ UNIVERSITY

# Checklist (for Lecture 07)

What you should be doing to prepare for what comes next...

- ☐ read section 2.2
- ☐ review Ch 2 KC's 11-20
- □ do Ch 2 RQ's 19-29
- ☐ do Ch 2 Ex's 2.11-2.12

YORK

2

# Review: Tasks you should be able to perform...

- Given an expression, determine its outcome (not only the value but the value's type)
- · Characterize what is meant by closure
- Given a symbol, state which operators it represents
- Given an operator, describe its behaviour (closure, undefined operations)

YORK UNIVERSITÉ UNIVERSITY

# Review: Usability vs Correctness

### Usability

how easy is the app to use? how learnable is it? how steep is the learning curve?

#### **Correctness**

does the app do what it says it will do?

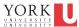

5

# Example 1: Body Mass Index

Body Mass Index (BMI) is a heuristic for *estimating* an individual's **body fat** based on that individual's height and weight.

It is inexact. For instance, BMI overestimates body fat for athletes and underestimates body fat for those with low lean body mass.

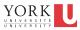

### Exercise

Suppose we want to compute the Body Mass Index (BMI) for an particular individual weight: 170 pounds height: 5'9"

Write the code that derives BMI for this individual.

- 1. declare and assign variable for weight
- 2. declare and assign variable height
- 3. declare a variable bmi
- 4. construct an assignment statement for bmi

Solution goes here

YORK UNIVERSITÉ UNIVERSITY

# Analysis of the Solution

- identify which statements handle storage (of data)
- identify which statements handle computation (of BMI)
- identify implications of choice of data type for variables and literal
- is there any **delegation** in the solution?

YORK UNIVERSITE UNIVERSITY

Key Concept 2.1

Today's applications must **delegate** some or all of its work to other **classes**.

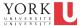

In the **procedural** paradigm, the program invokes methods **on** the class.

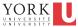

11

# **Example of Procedural Delegation**

### Let's look at the class called ToolBox

http://www.eecs.yorku.ca/teaching/docs/type-api/

Compute the body mass index.

#### Parameters:

weight - the weight in pounds. To be valid, weight must be positive.
height - the height in feet'inches. To be valid, height must have a feet component (a positive integer) optionally followed by an inches component (a non-negative integer less than 12).
And if both components are present then they must be separated by a single quote.

#### **Returns:**

the body mass index (BMI) for the given weight and height

#### Throws:

java.lang.RuntimeException - if either weight or height is not valid as defined above.

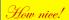

There is a service that will compute BMI for us. We can delegate this task to the class ToolBox

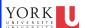

A **method** has a **signature** (name and parameter types) and a **return** type (type of the returned value). If a method is **void**, then it has no return. Data is **passed** to a method through **parameters**.

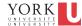

13

### Exercise

Identify the signature, return type, and parameters of getBMI

Compute the body mass index.

#### Parameters:

weight - the weight in pounds. To be valid, weight must be positive.
height - the height in feet'inches. To be valid, height must have a feet component (a positive integer) optionally followed by an inches component (a non-negative integer less than 12).
And if both components are present then they must be separated by a single quote.

#### Returns:

the body mass index (BMI) for the given weight and height

### Throws:

java.lang.RuntimeException - if either weight or height is not valid as defined above.

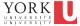

### Exercise

Suppose we want to compute the Body Mass Index (BMI) for an particular individual weight: 170 pounds height: 5'9"

Write the code that derives BMI for this individual.

- 1. declare and assign variable for weight
- 2. declare and assign variable height
- 3. declare a variable bmi
- 4. construct an assignment statement for bmi using the services of the class ToolBox

YORK

15

Solution goes here

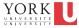

# Analysis of the Solution

- identify which statements handle storage (of data)
- identify which statements handle computation (of BMI)
- is there any delegation in the solution?

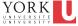

17

### Question

- What is the contract for the method getBMI?
- If the user gives a value for weight that is zero, does this violate the contract?
- If the user gives a value of "89'99" for height, does this violate the contract?
- If the method returns a value of -12 for the parameters 170 and "5'6", is this a violation of the contract?
- If the method returns a value of 25.101869355177485 for the parameters 170 and "4'18", is this a violation of the contract?

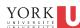

In the **modular** paradigm, the program accesses attributes and invokes methods **on** the class.

In the **procedural** paradigm, the program invokes methods **on** the class.

An attribute has a name and a type and allows data to persist.

Attributes and methods are known collectively as **features**.

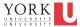

19

http://docs.oracle.com/javase/6/docs/api/

### Another useful service

### java.lang Class Math

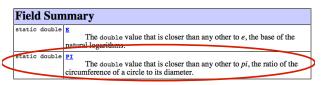

| ١ |        |        |                                                                    |
|---|--------|--------|--------------------------------------------------------------------|
|   | static | double | pow(double a, double b)                                            |
|   |        |        | Returns the value of the first argument raised to the power of the |
|   |        |        | second argument.                                                   |

How nice!

There is a service that represents the value of *pi* for us. It also provides various operations, including exponent.

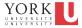

### Exercise

Suppose we want to compute the area of a circle

radius: 15 cm

Write the code that derives the area of this circle.

- 1. declare and assign variable for radius
- 2. declare and assign variable PI
- 3. declare a variable area
- 4. construct an assignment statement for area using an arithmetic expression

YORK UNIVERSITE UNIVERSITY

21

# Solution goes here

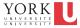

### Analysis of the Solution

- identify which statements handle storage (of data)
- identify which statements handle computation (of area)
- identify implications of choice of data type for variables and literal, if any
- is there any **delegation** in the solution?
- what type of method has been employed? static or nonstatic?

YORK

23

# Key Concept 2.5

In the **object-oriented** paradigm, the program instantiates the class and uses the created object (rather than the class).

This paradigm is also known as **OOP** (for object oriented paradigm).

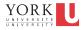

| A Class has:                                   | An <b>Object</b> has:                                                               |
|------------------------------------------------|-------------------------------------------------------------------------------------|
| <ul><li> attributes</li><li> methods</li></ul> | <ul><li>attributes</li><li>methods</li><li>object reference</li><li>state</li></ul> |

**state** is defined as the value of all of the object's attributes

YORK

25

### Exercise

Suppose we want to compute the area of a rectangle

height: 22 cm width: 28 cm

Write the code that derives the area of this rectangle.

- 1. declare and assign variable for height
- 2. declare and assign variable width
- 3. declare a variable area
- 4. construct an assignment statement for area using an arithmetic expression

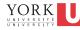

# Solution goes here

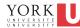

27

# Analysis of the Solution

- identify which statements handle storage (of data)
- identify which statements handle computation (of area)
- identify implications of choice of data type for variables and literal, if any
- is there any **delegation** in the solution?

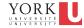

http://www.eecs.yorku.ca/teaching/docs/type-api/

### Another useful service

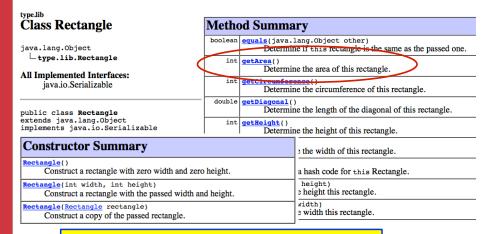

How nice!

There is a service that represents rectangles for us. It provides various operations, including area!
We can delegate to the class Rectangle

YORK

29

### Exercise

Suppose we want to compute the area of a rectangle

height: 22 cm width: 28 cm

Write the code that derives the area of this circle.

- 1. use the services of Rectangle to store the values of height and width
- 2. use the services of Rectangle to derive the area that corresponds to these values

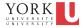

# Solution goes here

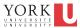

31

# Key Concept 2.6

A class diagram in UML (Unified Modelling Language) represents a class definition.

In such diagrams, a class is depicted as a rectangle with one or more compartments.

The top compartment is mandatory and contains the class name (possibly quantified) and an optional **stereotype**.

The next two compartments are optional: one for attributes and one for methods.

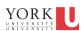

A utility class cannot be instantiated.

For a utility class, all features are said to be static.

All features are accessed/invoked on the class name.

Such classes are denoted in UML (Unified Modelling Language) by the stereotype <<utility>>

33

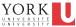

# Key Concept 2.8

An object diagram in UML represents an object.

In such diagrams, an object is depicted as a rectangle with two compartments: the object's identity is in the top compartment and its state in the bottom one.

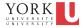

In UML, a dashed line can be placed between:

- · a class diagram and a class diagram
- · a class diagram and an object diagram

Between class diagram A and B means class A delegates to class B

Between class diagram A and object diagram X means the **object X is an instance of class A.** 

YORK

35

# UML: class diagrams (utility classes)

The **class diagram** of a utility class in the TYPE library:

```
" utility "
type::lib::ToolBox

computeBMI(int, String): double
```

The **class diagram** of a utility class in the Java library:

YORK

Copyright © 2006 Pearson Education Canada Inc. Java By Abstraction 2-36

# UML: class diagrams (non-utility classes)

The **class diagram** of a utility class in the TYPE library:

```
width: int
height: int

getArea(): int
getCircumference(): int
getDiagonal(): double
getWidth(): int
setWidth(int): void
```

The class diagram of a utility class in the Java library:

```
java::util::Date

getTime(): long
toString(): String
```

Copyright © 2006 Pearson Education Canada Inc. Java By Abstraction 2-37

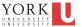

37

### UML: object diagram

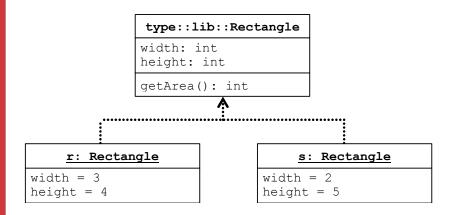

YORK UNIVERSITÉ UNIVERSITY

**Abstraction** is a strategy for replacing complexity with simplicity. **Layered abstractions** give rise to **abstraction** hierarchies in which **higher**-level abstractions have fewer details.

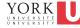

20

### Tasks you should be able to perform:

- Recognize the delegation of a task and the delegation of representation within an application
- Explain the difference between an object reference and an object

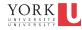

### Tasks you should be able to perform:

- · Recognize the use of a static method
- · Recognize the use of a non-static method
- How to declare an variable to represents an object reference
- How to obtain an object reference and to store the reference for subsequent use
- · How to use a static method
- · How to use a non-static method

YORK

41

#### Little/No Delegation

decide on grain type ...rye

buy the appropriate seed type; learn about growing techniques grow grain

harvest grain

bring grain inside to grinding room

buy grinder load hopper of grinder

grind grain (repeat until enough grain obtained) secure yeast, water prepare dough bake bread

let bread cool and slice

eat bread

| Little/No Delegation                                          | Some Delegation                                                                                                    |
|---------------------------------------------------------------|----------------------------------------------------------------------------------------------------|
| decide on grain typerye                                       | decide on grain typerye                                                                                                    |
| buy the appropriate seed type; learn about growing techniques |                                                                                                    |
| grow grain                                                    | place an order for a bag of grain need to find the farmer need to figure out what size of bag to buy (see next step)                                                                            |
| harvest grain                                                 |                                                                                                    |
| bring grain inside to grinding room                           | transport grain to grinding place                                                                                                    |
| buy grinder<br>load hopper of grinder                         | place an order to get grain milled need to find a mill need to ensure that you give them the correctly-sized bag (e.g., the mill may stipulate input conditions, such as min size of packaging) |
| grind grain (repeat until enough grain obtained)              |                                                                                                    |
| secure yeast, water                                           | secure yeast, water                                                                                                    |
| prepare dough                                                 | prepare dough                                                                                                    |
| bake bread                                                    | bake bread                                                                                                    |
| let bread cool and slice                                      | let bread cool and slice                                                                                                    |
| eat bread                                                     | eat bread                                                                                                    |

| Little/No Delegation                                          | Some Delegation                                                                                                    | Much Delegation                                                 |
|---------------------------------------------------------------|----------------------------------------------------------------------------------------------------|-----------------------------------------------------------------|
| decide on grain typerye                                       | decide on grain typerye                                                                                                    | decide on grain typerye                                         |
| buy the appropriate seed type; learn about growing techniques |                                                                                                    |                                                                 |
| grow grain                                                    | place an order for a bag of grain need to find the farmer need to figure out what size of bag to buy (see next step)                                                                            |                                                                 |
| harvest grain                                                 |                                                                                                    |                                                                 |
| bring grain inside to grinding room                           | transport grain to grinding place                                                                                                    |                                                                 |
| buy grinder<br>load hopper of grinder                         | place an order to get grain milled need to find a mill need to ensure that you give them the correctly-sized bag (e.g., the mill may stipulate input conditions, such as min size of packaging) | place an order: "I'd like a loaf of<br>sliced <i>rye</i> bread" |
| grind grain (repeat until enough grain obtained)              |                                                                                                    |                                                                 |
| secure yeast, water                                           | secure yeast, water                                                                                                    |                                                                 |
| prepare dough                                                 | prepare dough                                                                                                    |                                                                 |
| bake bread                                                    | bake bread                                                                                                    |                                                                 |
| let bread cool and slice                                      | let bread cool and slice                                                                                                    |                                                                 |
| eat bread                                                     | eat bread                                                                                                    | eat bread                                                       |

### SOLUTIONS

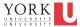

#### Is this a static method?

double getBMI(double weight, java.lang.String height) public static

Compute the body mass index.

#### Parameters:

weight - the weight in pounds. To be valid, weight must be positive.
height - the height in feet'inches. To be valid, height must have a feet component (a positive integer) optionally followed by an inches component (a non-negative integer less than 12). And if both components are present then they must be separated by a single quote.

#### **Returns:**

the body mass index (BMI) for the given weight and height

#### Throws:

java.lang.RuntimeException - if either weight or height is not valid as defined above.

### Is this a static method? yes, see the keyword

What value is returned? double

### What parameters do we need? a double and a String

What is the contract?

```
public static double getBMI double weight, java.lang.String height
```

Compute the body mass index.

#### Parameters:

weight - the weight in pounds. To be valid, weight must be positive.
height - the height in feet'inches. To be valid, height must have a feet component (a positive integer) optionally followed by an inches component (a non-negative integer less than 12).
And if both components are present then they must be separated by a single quote.

#### Returns

the body mass index (BMI) for the given weight and height

#### Throws:

java.lang.RuntimeException - if either weight or height is not valid as defined above.

```
double bmi;
double weight = 170.0;
String height = "5'9";
bmi = ???
```

#### So to use the method...

```
//double bmi;
double weight = 170.0;
String height = "5'9";
double bmi = ToolBox.getBMI(weight, height);
```

We have delegated computation, but NOT storage.

# Compare

49

We need to use the services of Rectangle to first represent the shape and then to perform computation....

# Is this a static method? no – no keyword What value is returned? int

### What parameters do we need? none

```
public int getArea()
```

Determine the area of this rectangle.

#### **Returns:**

the area of this rectangle

```
int width = 22;
int heigh = 28;

Rectangle letterSizedPaper;
letterSizedPaper = new Rectangle(widthInCM, heightInCM);

double surfaceAreaLetterSizedPaper;
surfaceAreaLetterSizedPaper = letterSizedPaper.getArea()
```